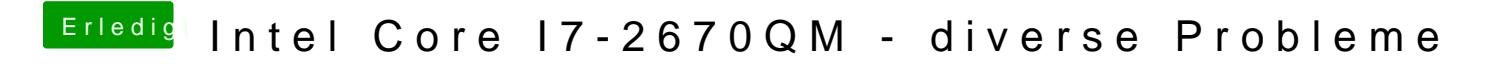

Beitrag von Raptortosh vom 4. Mai 2020, 21:52

Hast du es mal mit der Uefi Shell versucht?